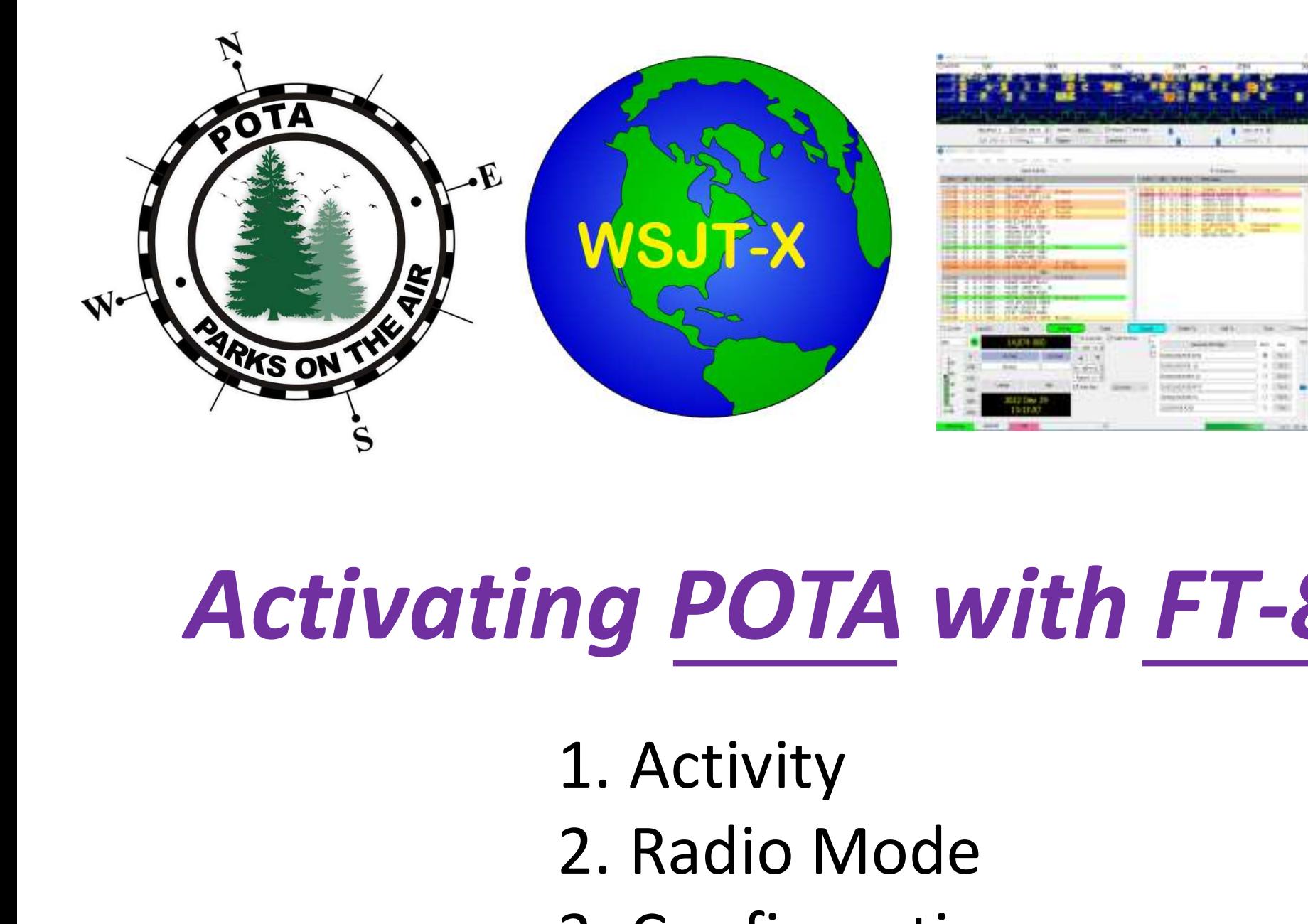

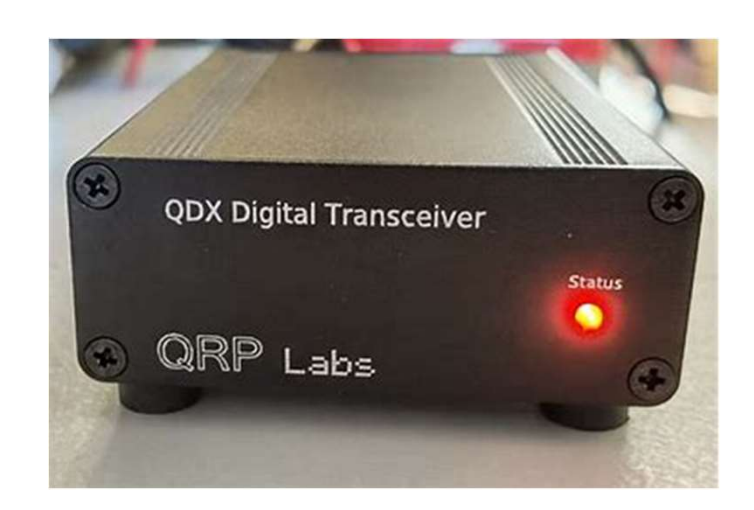

# Activating POTA with FT-8 and QDX **2. Radio Mode 3. Configuration**<br>2. Radio Mode 3. Configuration ng POTA with FT<br>1. Activity<br>2. Radio Mode<br>3. Configuration

- 
- 
- 

Bill Reed, KD9PUP

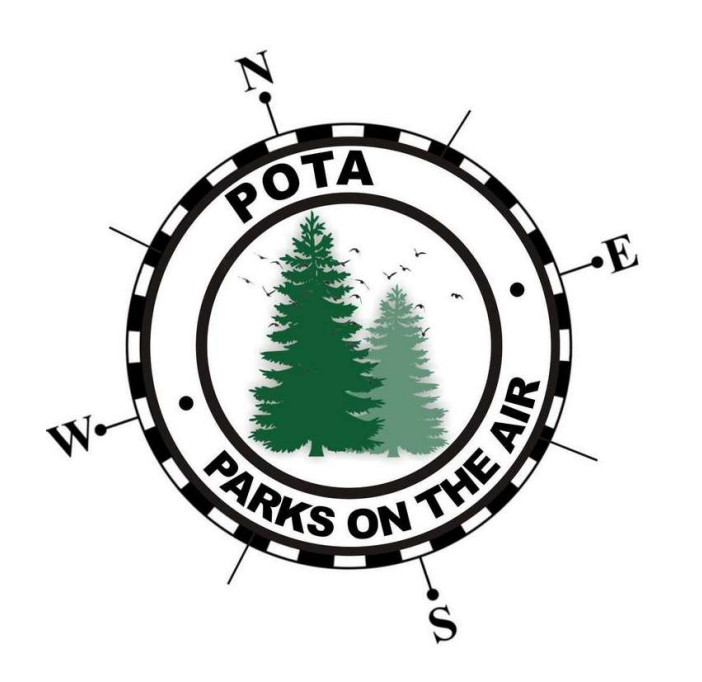

# Parks On the Air (POTA)

https://parksontheair.com/ https://pota.app/#/

- 
- **Parks On the Air (POTA)**<br>
https://parksontheair.com/<br>
https://pota.app/#/<br>
 Popular International RadioSport Award Program<br>
 Encourages licensed amateur radio operators to visit, enjoy,<br>
and operate portable equipment i • Encourages licensed amateur radio operators to visit, enjoy, and operate portable equipment in [select] parks & public lands.
- Always respecting other park users and local regulations.
- **ACTIVATORS** (in the park) spot themselves and call CQ POTA
- HUNTERS (in their shack) often pile up, competing for contact.

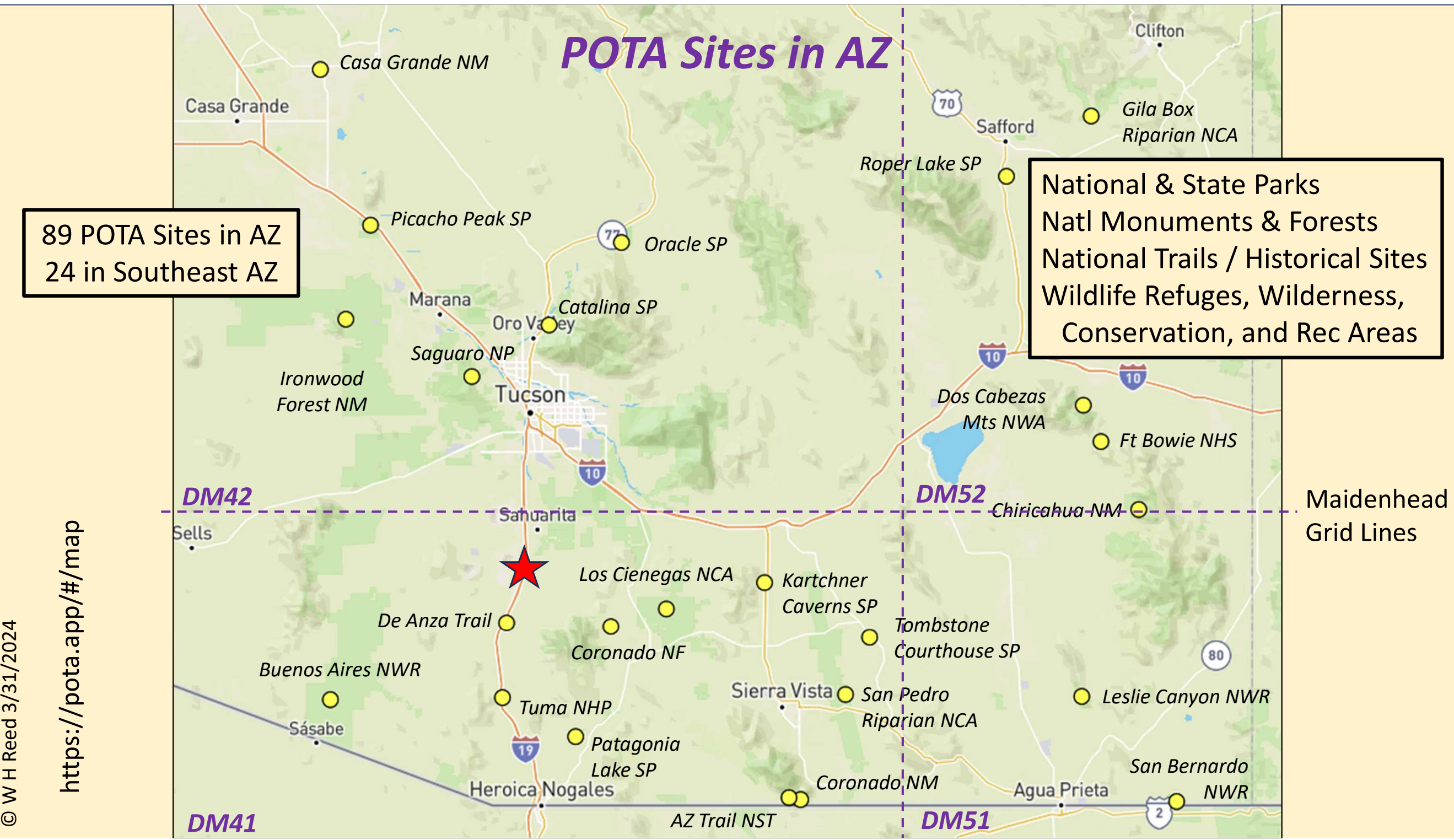

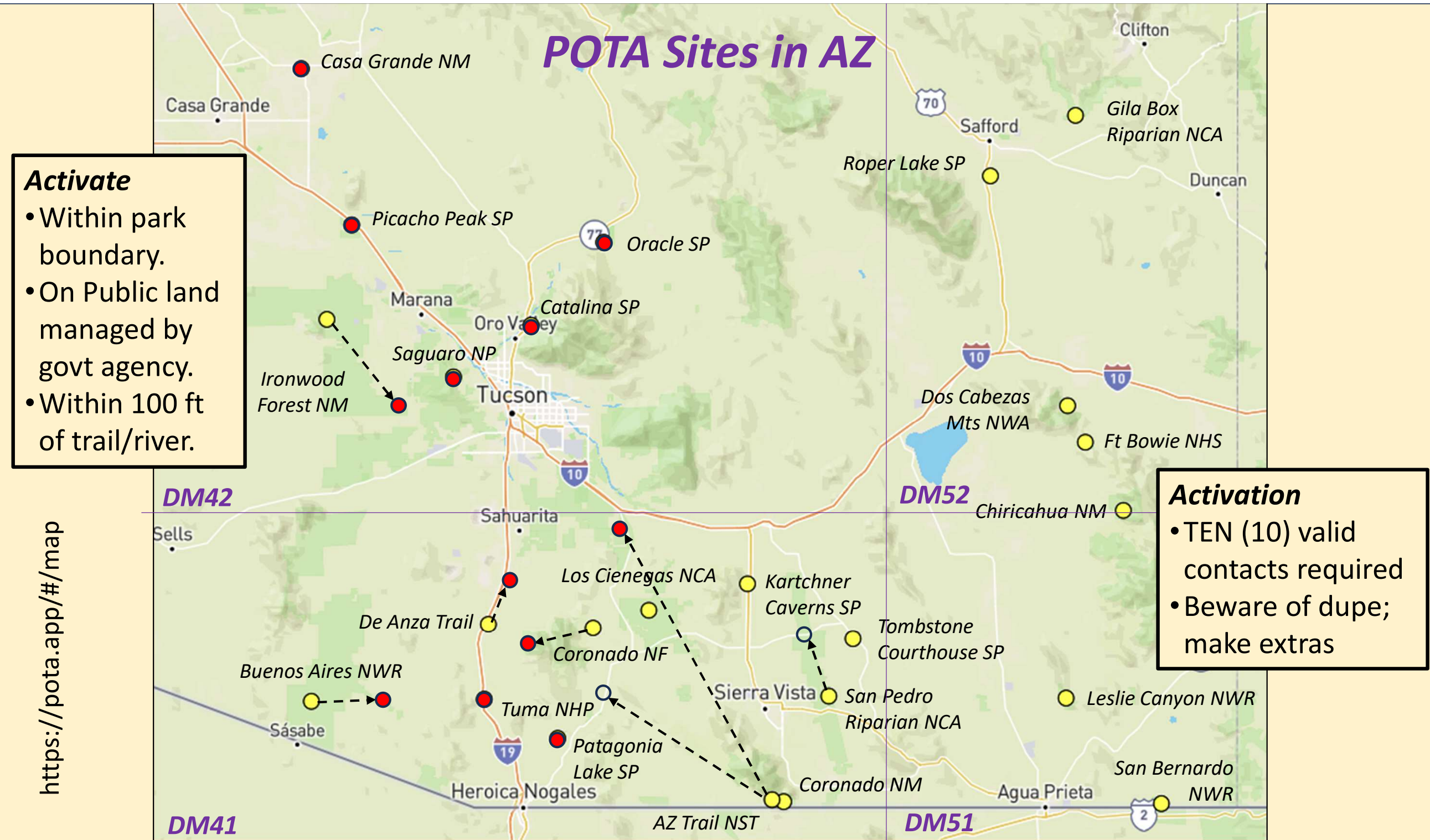

© W H Reed 3/31/2024 © W H Reed 3/31/2024

## https://pota.app/#/ Spotting (Voice & CW) Activators

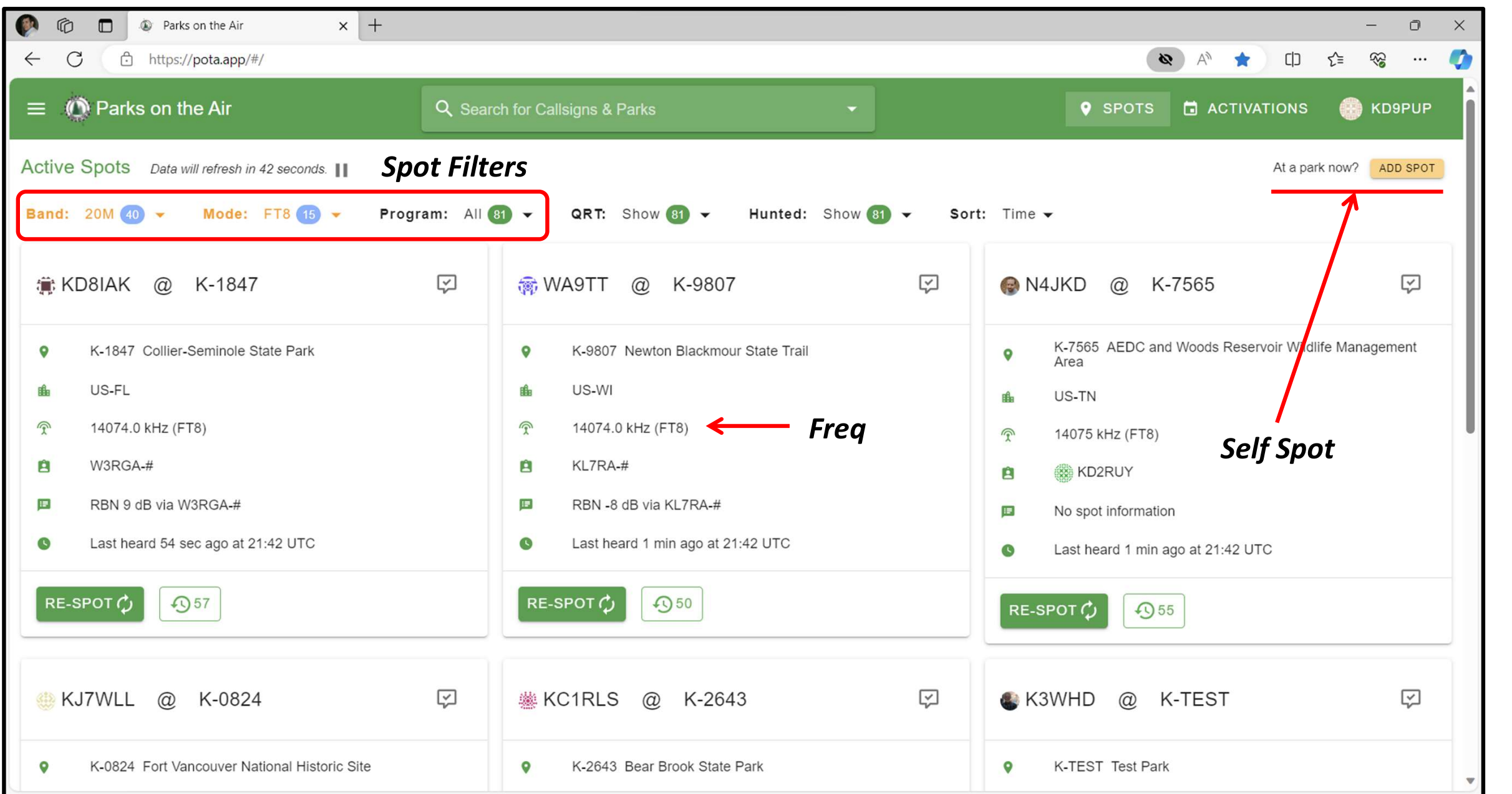

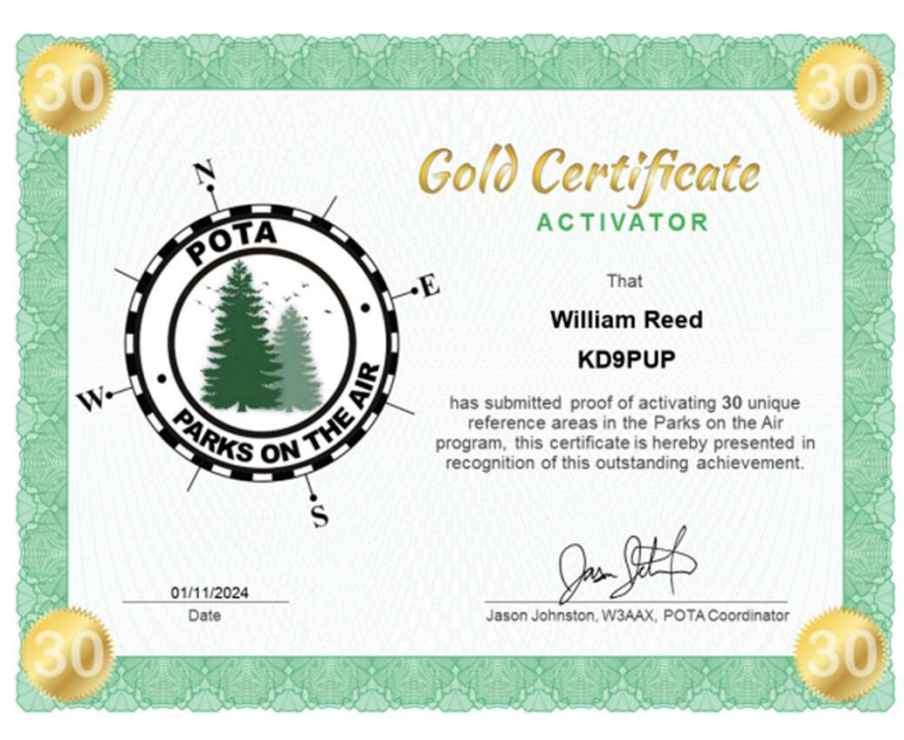

10351 Hams activated a park in 2023 About 85% used voice mode

Activator files contact log with POTA.

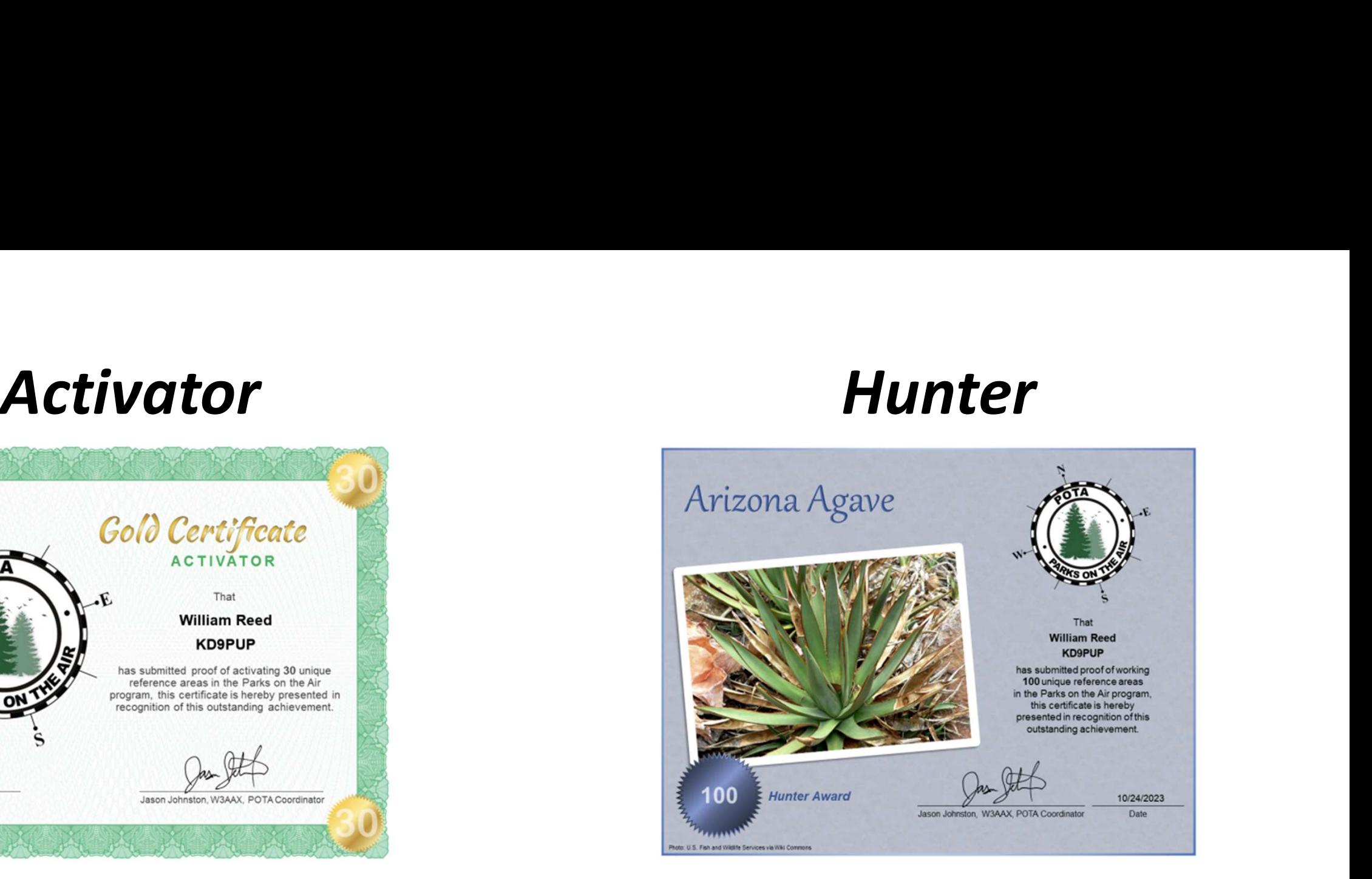

36210 Hams hunted a park in 2023 Top hunters made 16x contacts of top activators

Hunter gets credit only from Activator's log. © W H Reed 3/31/2024

### Some Hams Bring their Shack to the Park

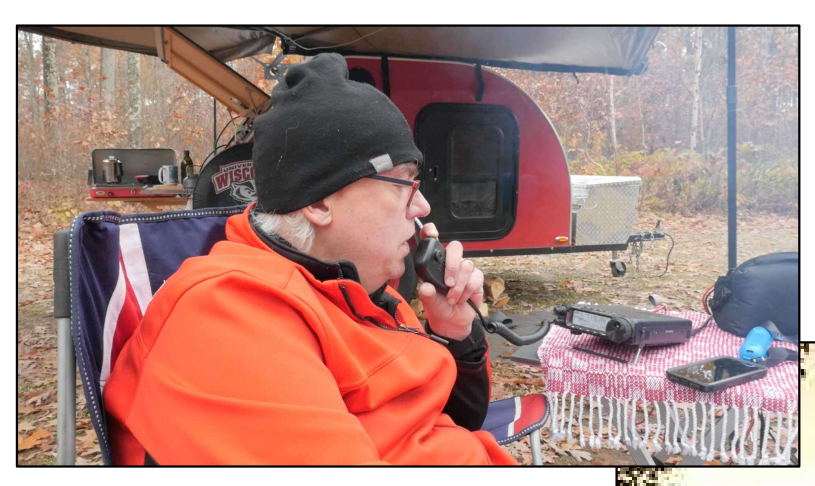

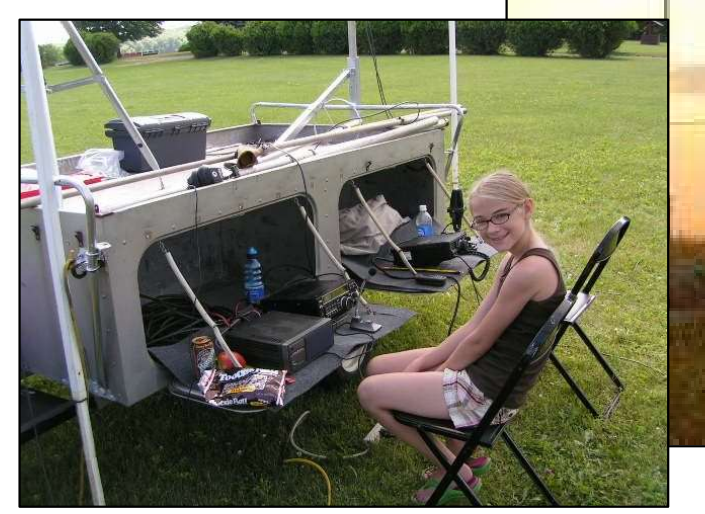

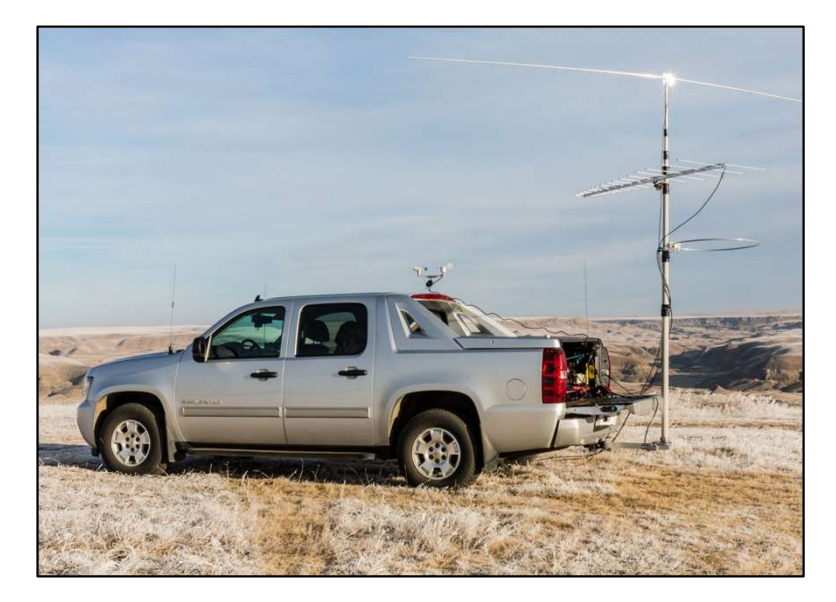

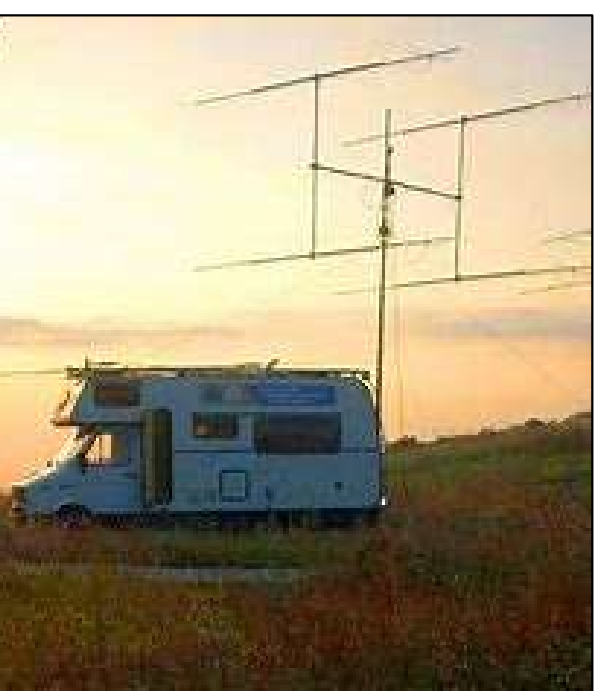

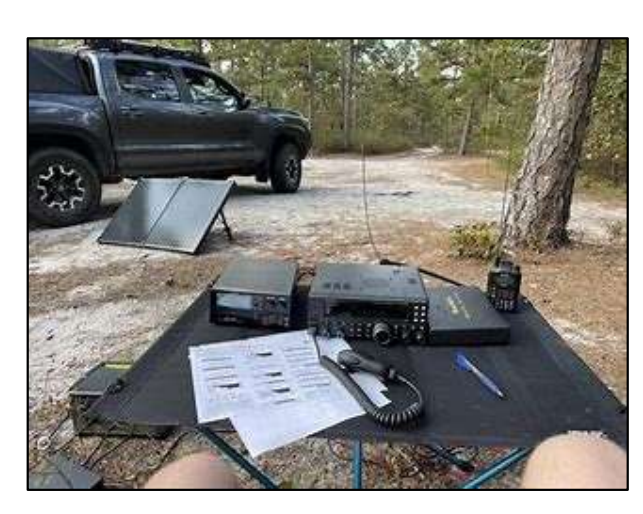

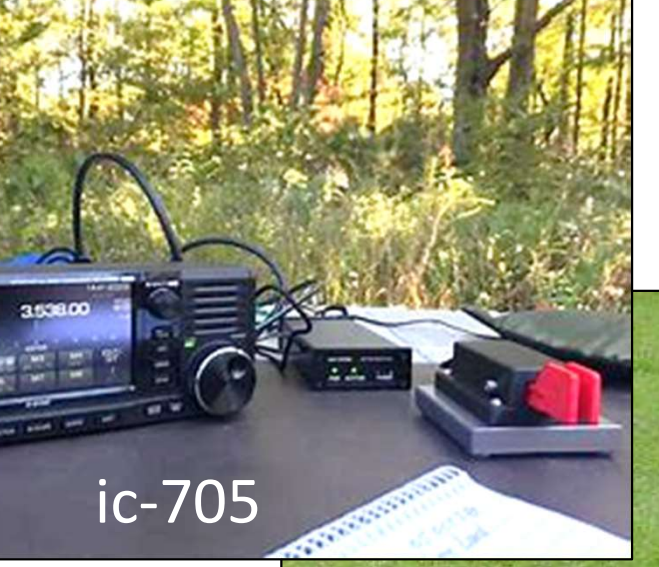

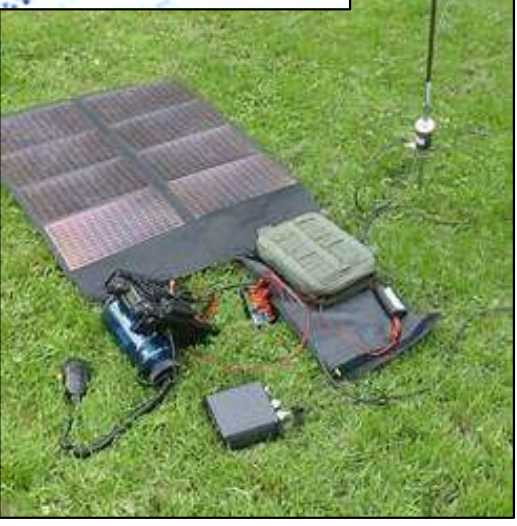

### Other Hams have **Specialty Gear** Sol

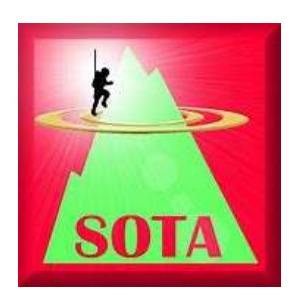

# Weak Signal Contacts

(from far away and/or low power)

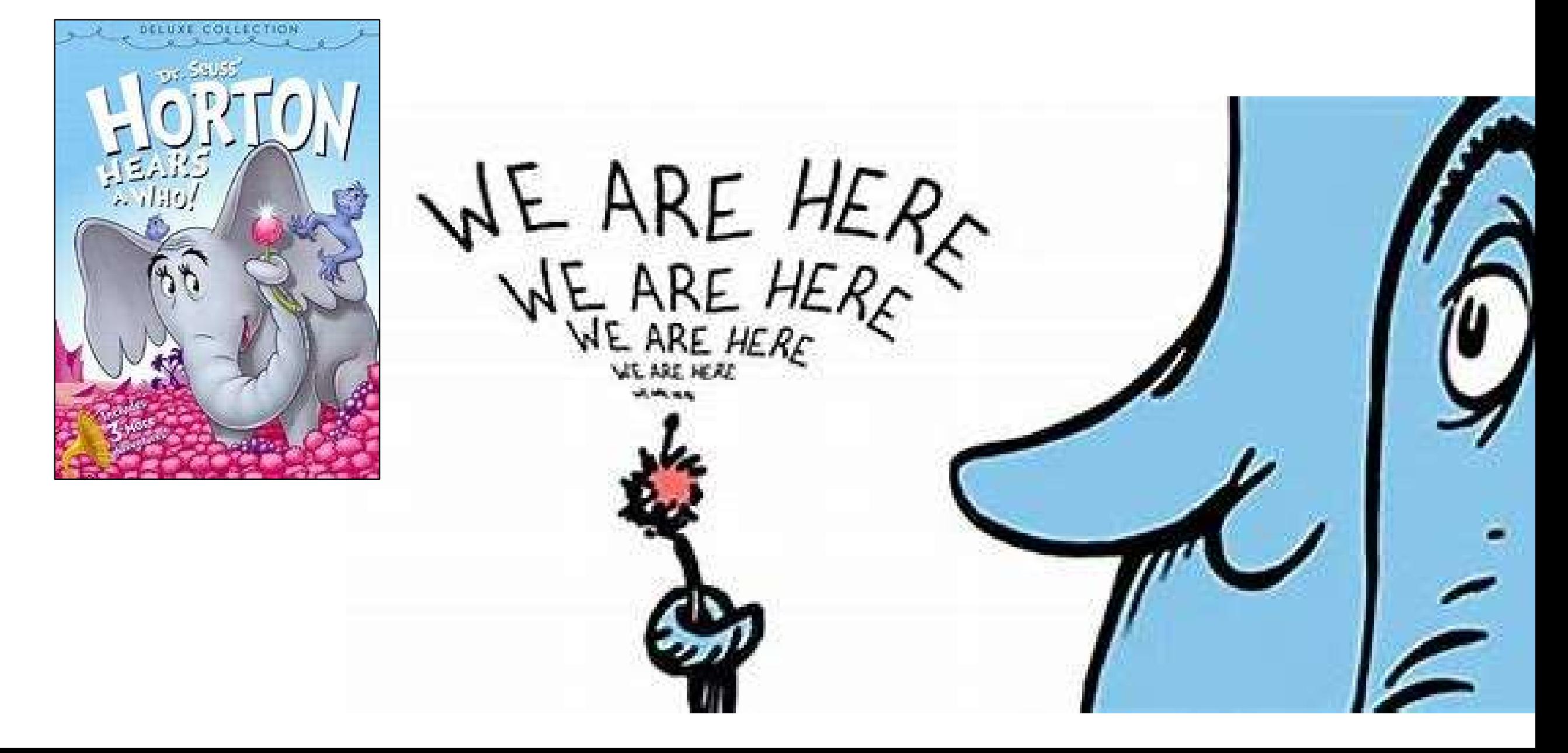

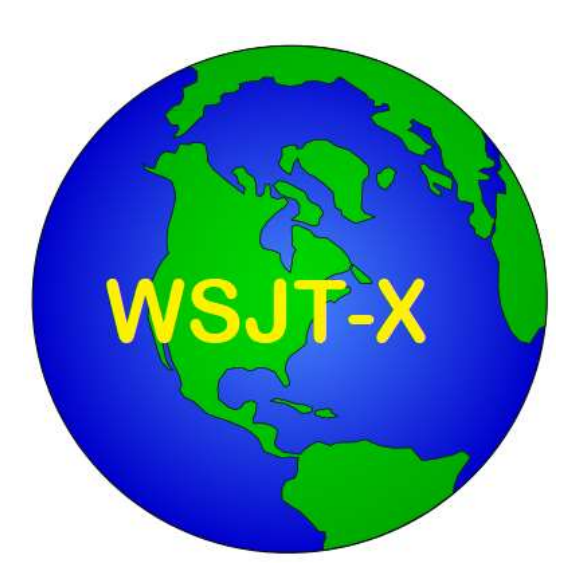

# Weak Signal Communication by K1JT (Joe Taylor\*)

Some modes are designed for Communication; Other modes like FT8 are Optimized for Contacts

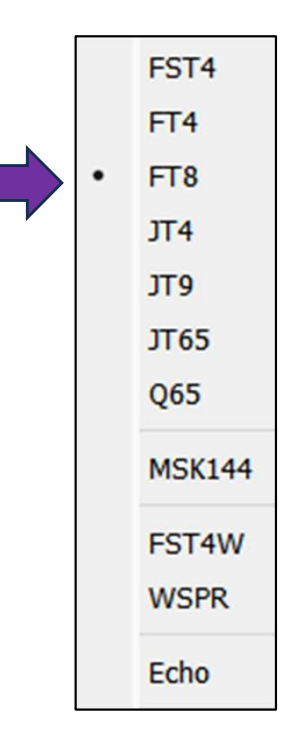

WSJT-X is a **computer program** used for weak-signal radio communication between amateur radio operators. The program was initially written by Joe Taylor, K1JT, but is now **open source** and is developed by a small team.

The digital signal processing techniques in WSJT-X make it substantially easier for amateur radio operators to employ esoteric propagation modes, **Some modes are designed for Communication;**<br> **Other modes like FT8 are Optimized for Contacts**<br>
WSJT-X is a computer program used for weak-signal radio communication<br>
between amateur radio operators. The program was initi

Additionally WSJT is able to send signal reports to spotting networks such as PSK Reporter.

FT8 stands for "Franke-Taylor design, 8-FSK modulation\*" and was created in 2017 by Joe Taylor, K1JT and Steve Franke, K9AN. FT8 is a digital mode in the WSJT-X software. \* FSK = frequency shift keying (binary).

It is described as being designed for "multi-hop Es where signals may be weak and fading, openings may be short, and you want fast completion of reliable, confirmable QSO's".

Important characteristics of FT8 are:

- T/R sequence length: 15 s [recent time synch required]
- Occupied bandwidth: 50 Hz

FIX

### Digital Mode

- Multi-decoder: finds and decodes all FT8 signals in passband
- Decoding threshold: -24 dB (with a priori decoding)
- Auto-sequencing after manual start of QSO [CQ includes Maidenhead grid location]

Source: Wikipedia

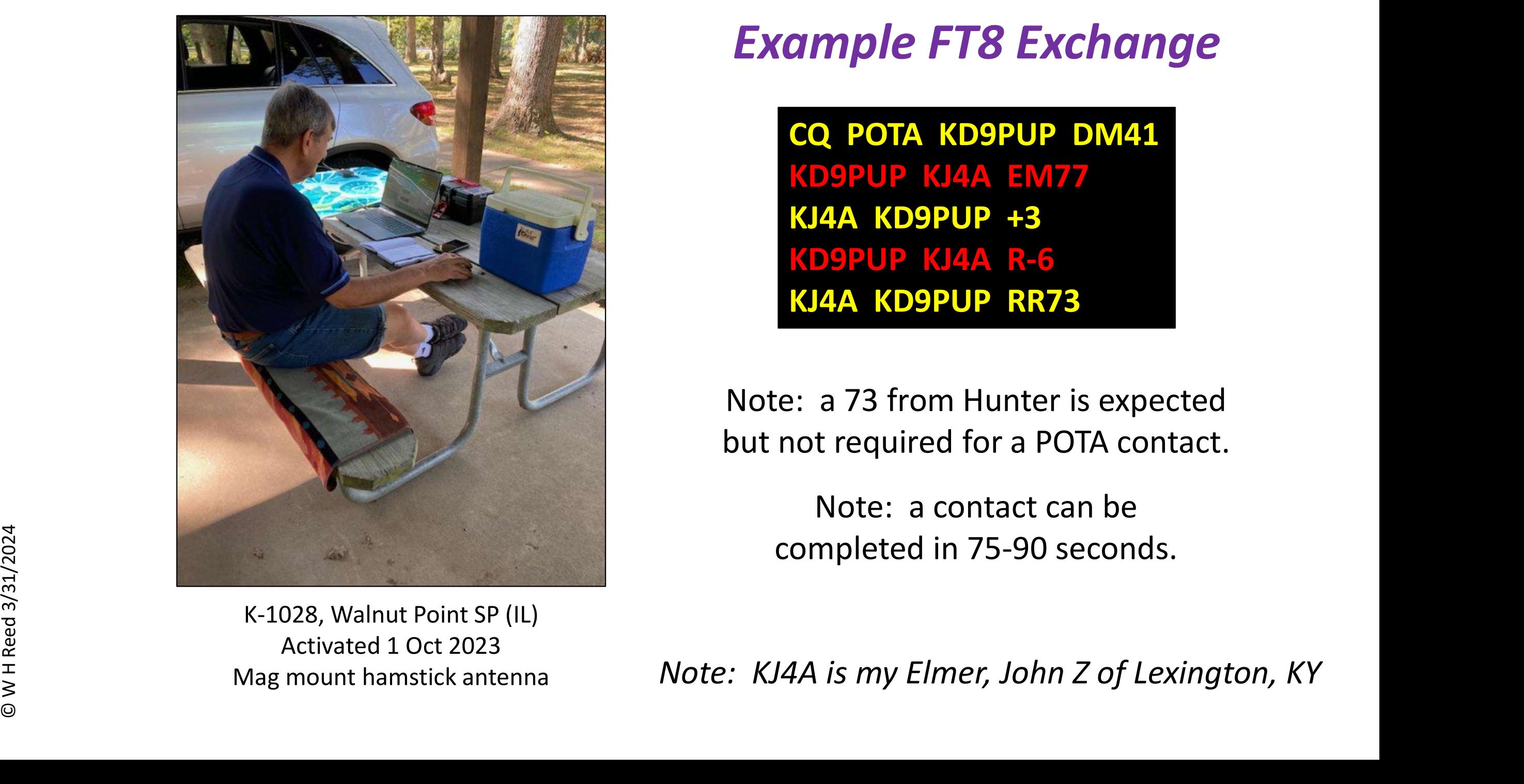

### Example FT8 Exchange

CQ POTA KD9PUP DM41 KD9PUP KJ4A EM77 KJ4A KD9PUP +3 KD9PUP KJ4A R-6 KJ4A KD9PUP RR73

Note: a 73 from Hunter is expected but not required for a POTA contact.

Note: a contact can be

K-1028, Walnut Point SP (IL)

Activated 1 Oct 2023<br>Inount hamstick antenna Mote: KJ4A is my Elmer, John Z of Lexington, KY

#### WSJT-X v2.6.1 by K1JT et al.

File Configurations View Mode Decode Save Tools Help

### WSJT-x FT8 Display

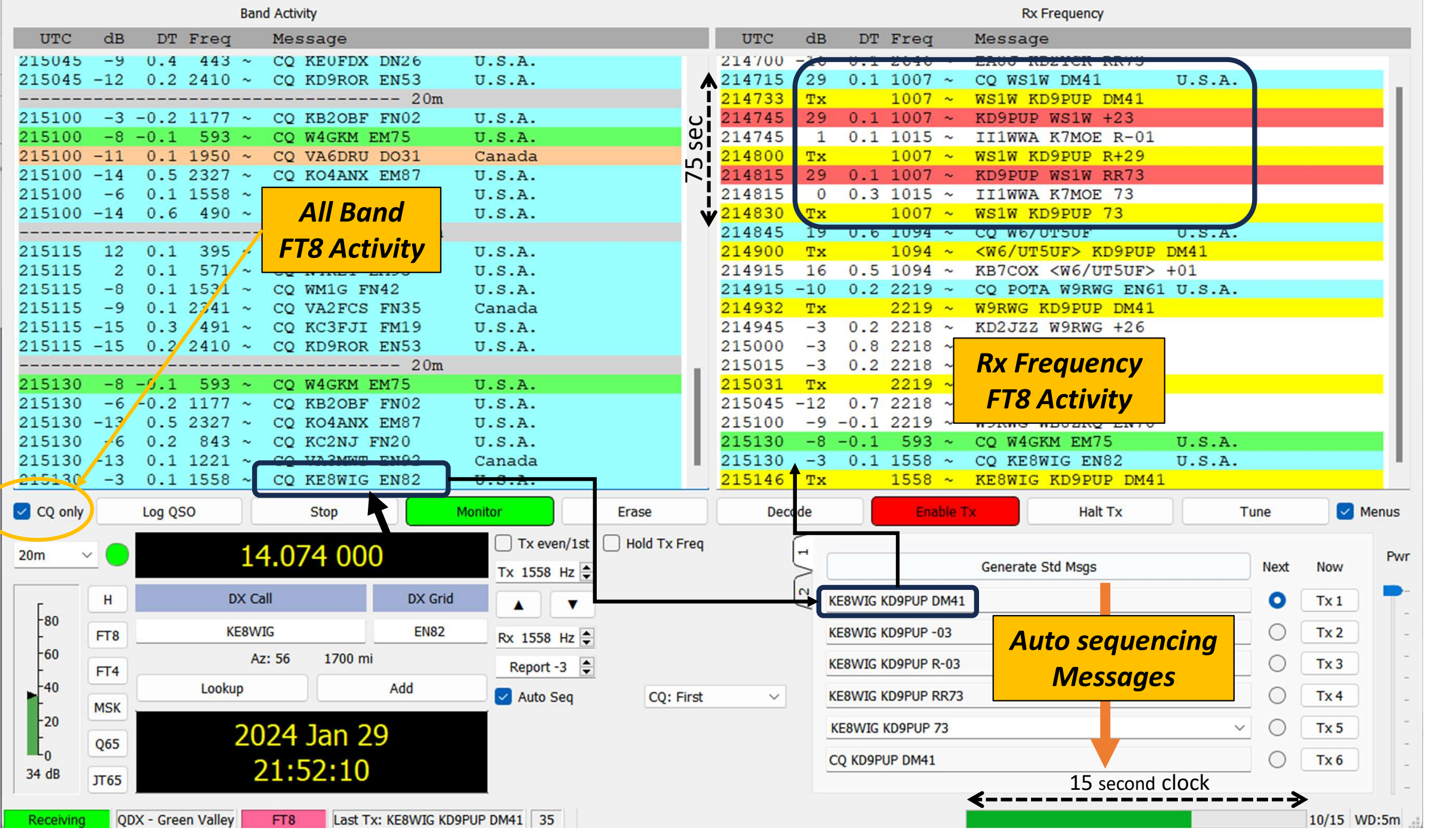

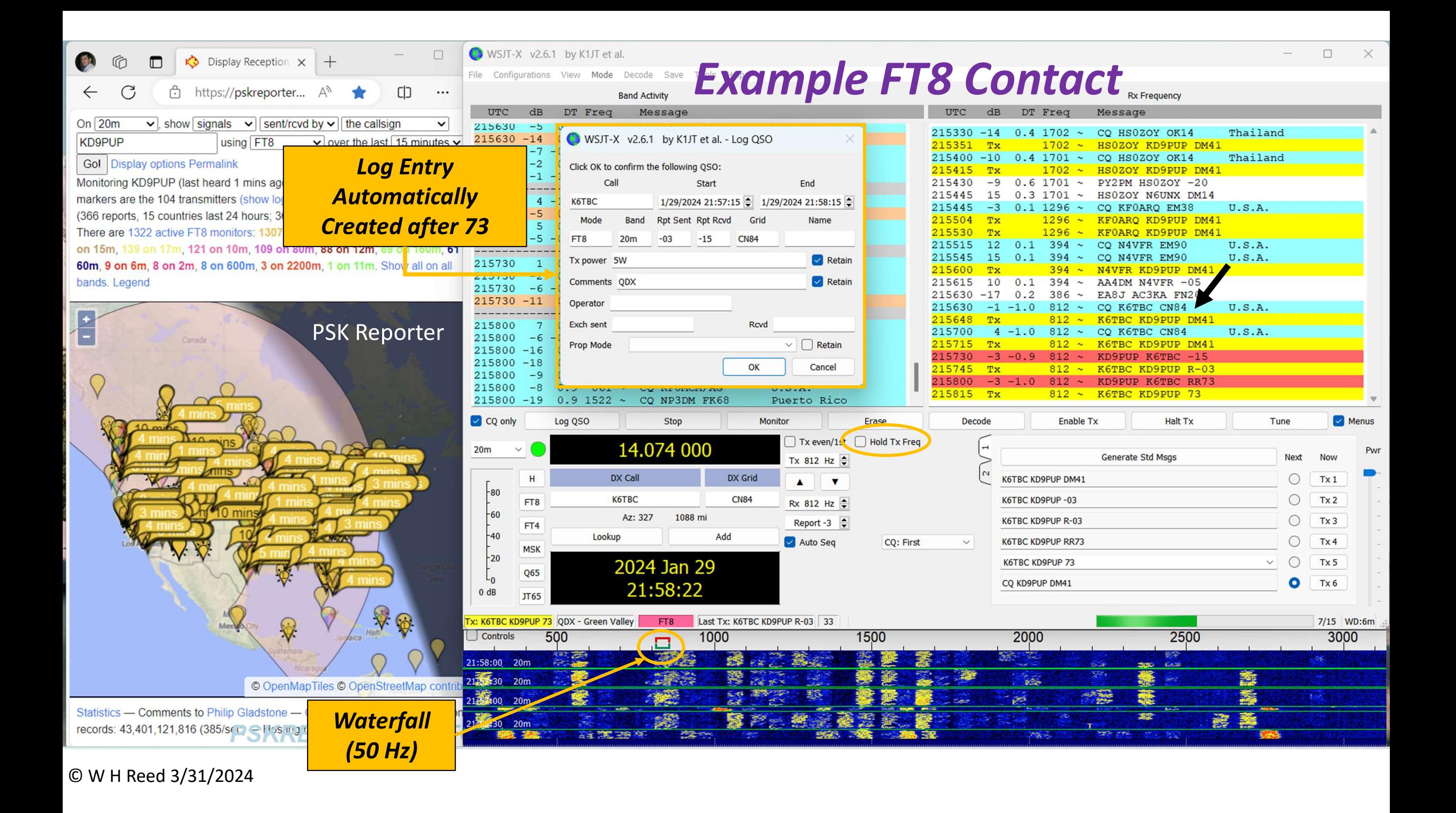

### Digital Mode Radio (for POTA Hunters?)

#### iCOM ic-7300

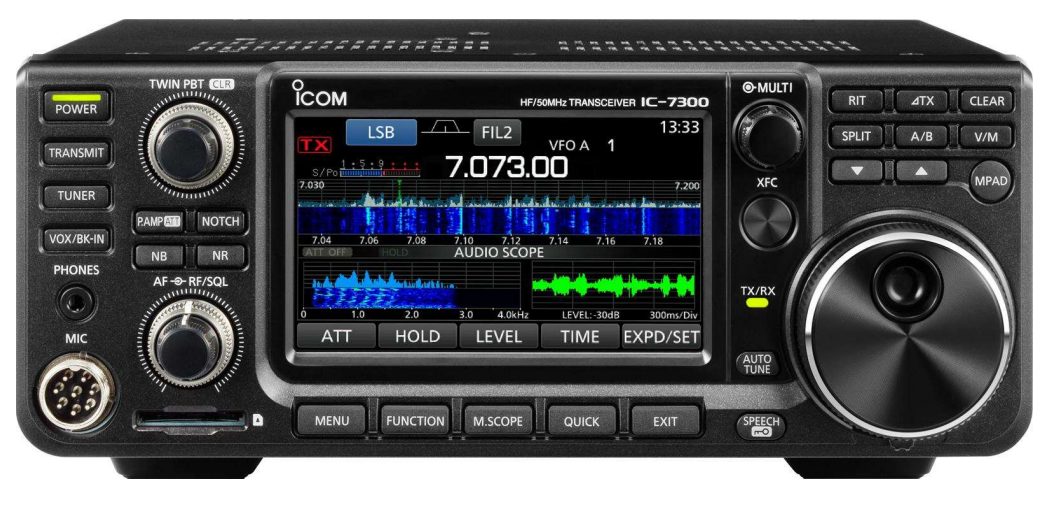

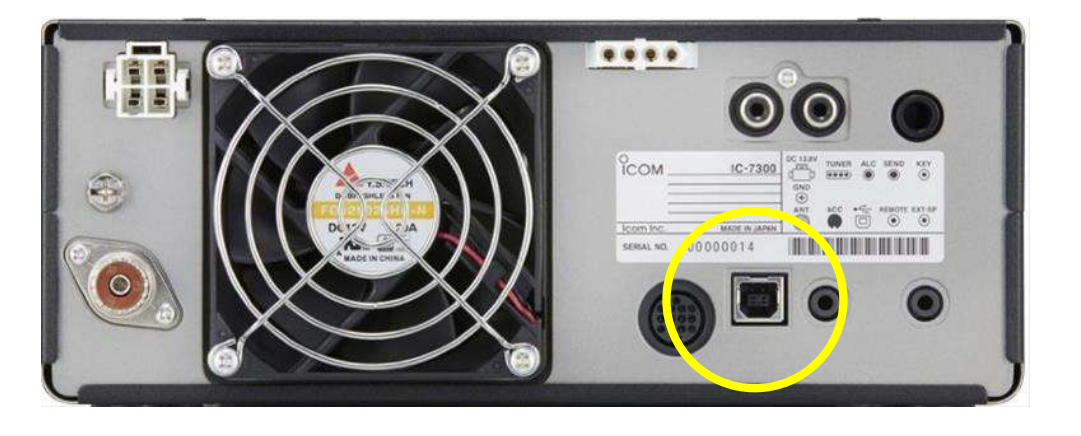

USB Printer Cable Port

The iCOM ic-7300 is a very popular mainstream HF radio.

Transceiver presents as a PC Sound Card, and can be controlled by audio CAT commands from a computer.

Computer application like WSJT-x takes control of the radio to run digital modes.

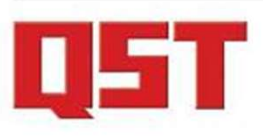

David A. Minster, NA2AA Publisher

Becky R. Schoenfeld, W1BXY **Editorial Director** 

Dana Kasowitz, KC1SEB **Managing Editor** 

Leanna Figlewski, KC1RMP Editor

Amanda Fahy Sam Shaner **Assistant Editors** 

Bart Jahnke, W9JJ Radiosport & Regulatory **Information Manager** 

John Ross, KD8IDJ Happenings

Phil Salas, AD5X Kai Siwiak, KE4PT<br>John Stanley, K4ERO<br>Technical Editors

Dave Casler, KE0OG Jon Jones, NOJK Bernie McClenny, W3UR **Rick Palm, K1CE** Barry Shackleford, W6YE<br>Pascal Villeneuve, VA2PV Paul Wade, W1GHZ Contributing Editors

Michelle Bloom, WB1ENT **Production Supervisor** 

Jodi Morin, KA1JPA **Assistant Production Supervisor** 

Maty Weinberg, KB1EIB **Production Coordinator** 

David Pingree, N1NAS **Senior Technical Illustrator**  9 Second Century **Exceptional Acceptance** 

30 WindChime4: A Four-Band Vertical Dipole Richard Lawn, W2JAZ

March 2023 • Volume 107 • Number 3

**Contents** 

Measuring the Frequency Accuracy and Stability 33 of WWV and WWVH Michael Lombardi, KØWWX

38 A Remote-Controlled Balanced Antenna Tuner Randy Mather, AJ7B

**QDX Digital Transceiver** 

**QRP** Labs

- **Product Review**  $\overline{4}$ Pascal Villeneuve, VA2PV QRP Labs QDX 5-Band HF QRP Digital **Transceiver: Signal Generators**
- **Ham Radio After Downsizing** Harry Cohen, KØVZT

**Desert Portable** 58 **Gregg Mulder, W8GG** 

60 The Care and Feeding of SOTA Chasers Darryl Holman, WW7D

W9BSP: Remembering a Historic CW Mentor. 63 **100 Years Later** Leanna Figlewski, KC1RMP

 $\frac{1}{2}$ 

### QST Magazine March 2023

#### **Product Review**

#### QRP Labs QDX 5-Band HF QRP **Digital Transceiver**

Reviewed by Charles Powell, NK8O/VE3ISD/5H3DX nk8o@arrl.net

The QRP Labs QDX Digital Transceiver is a lowpower, low-cost radio for digital operations. The reviewed unit covers five HF bands - 80, 60, 40, 30, and 20 meters - and the maximum power output is 5 W, with support for digital modes only. It comes in a kit to be built, and you can buy a fully assembled unit for an extra \$45. See Figure 1 for the kit parts packaging. The printed circuit board (PCB) comes with preinstalled surface-mount device (SMD) components (Figures 2 and 3 show each side of the PCB). It includes an embedded software-defined receiver (SDR), 24-bit 48 kilo samples per second (kS/s), a USB sound card, CAT control, and a synthesized VFO with TCXO reference. The QDX transmits a single, clean output signal, as it is not an SSB modulator with associated unwanted sideband and residual carrier, or intermodulation due to amplifier non-linearity (more on this later).

The QDX is suitable for single-tone operations. It is reported on the QDX forum that successful RTTY operation has been accomplished. It is not suitable for CW operation using fldigi or similar programs. It is my

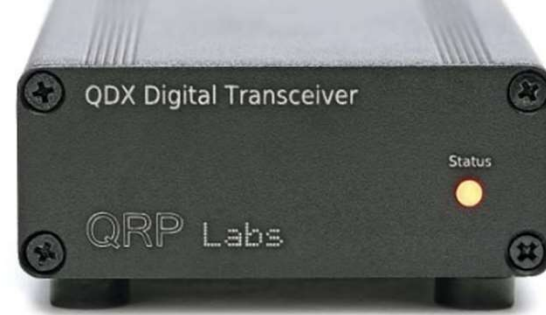

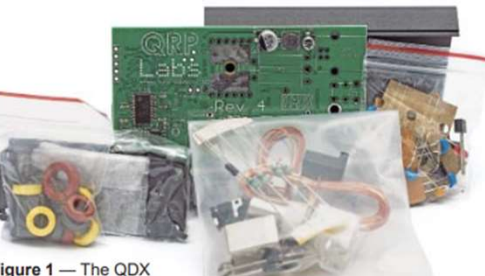

Figure 1 - The QDX kit with parts packaging.

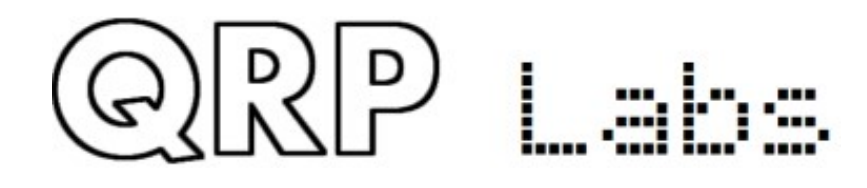

Hans Summers, G0PUL Member QRP ARCI Hall of Fame

QDX: a feature-packed, high performance, five-band (80, 60, 40, 30, 20m) or six-band (high bands 20, 17, 15, 12, 11 and 10m) 5W Digi-modes Hans Summers, GOPUL<br>
CON: a feature-packed, high performance, five-band (80, 60, 40, 30, 20m)<br>
or six-band (high bands 20, 17, 15, 12, 11 and 10m) 5W Digi-modes<br>
transceiver kit, including embedded SDR, 24-bit 48 ksps USB CAT control, synthesized VFO with TCXO reference.

- QDX outputs a *pure single signal*,
- •It is not an SSB modulator with associated unwanted sideband and residual carrier, or intermodulation due to amplifier non-linearity.
- QDX is suitable *only* for single tone FSK modes, which covers the majority of digital modes in use today.  $\mu$  https://qrp-labs.com/

 $QDX kit = $69 + $20 cover$ 

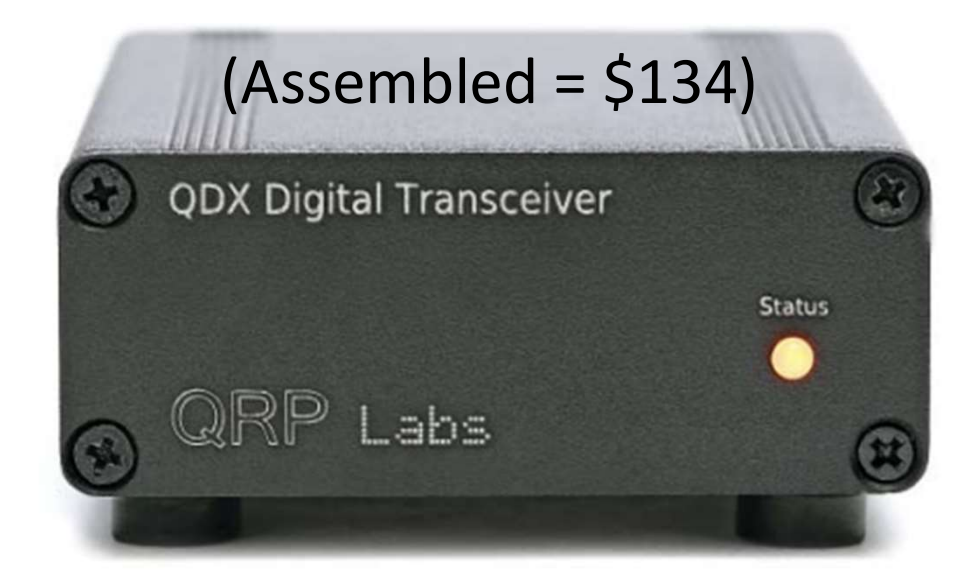

#### 12V Power

- Auto Plug
- Wall Plug
- Battery

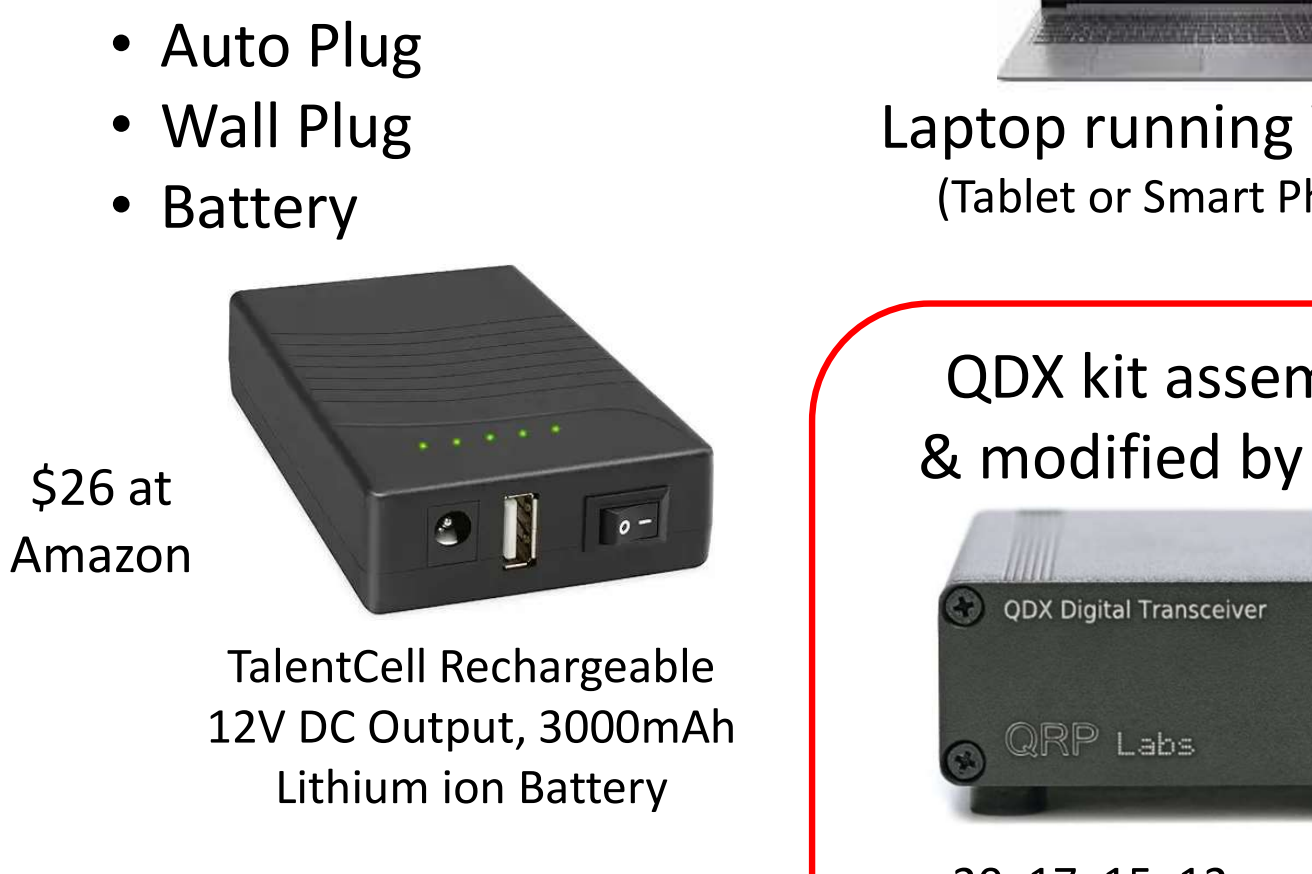

12V DC Output, 3000mAh Lithium ion Battery

WSJT-x add-ons?

- PSK Report
- **Gridtracker**

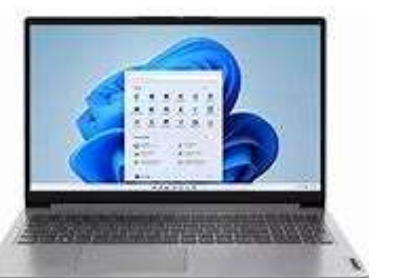

Laptop running WSJT-x (Tablet or Smart Phone?)

QDX kit assembled & modified by KJ4A\*

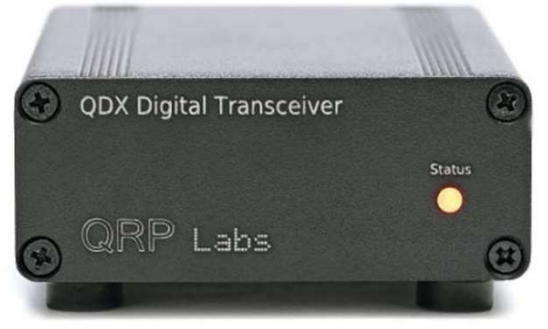

20, 17, 15, 12, and 10m Reset to replace 11m with 30m

### QDX Setup Experience

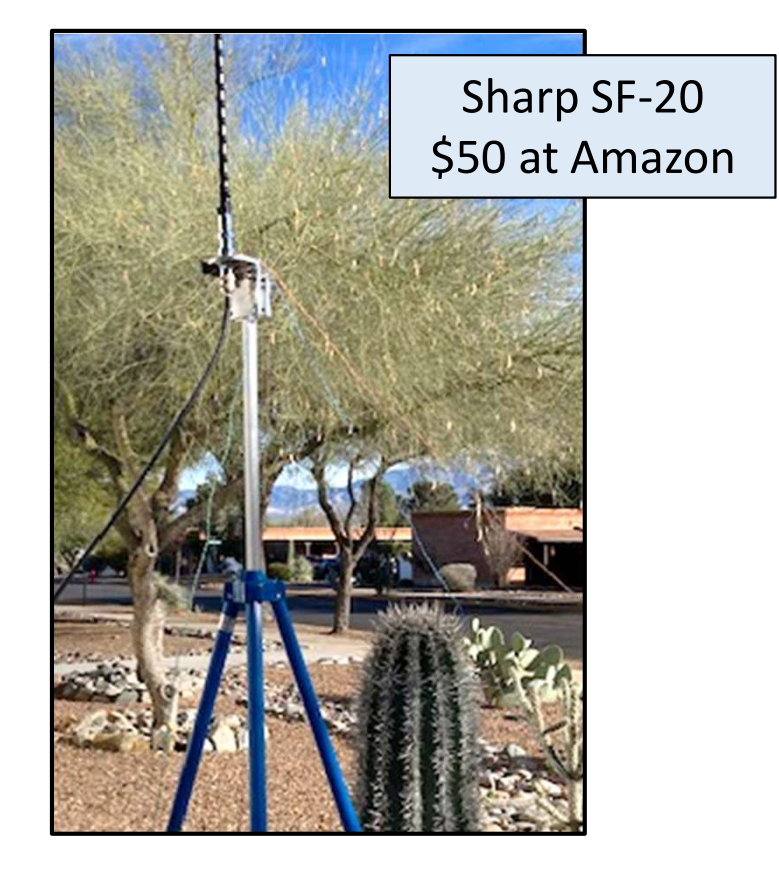

#### Mobile Antennae

- 10m & 20m Hamsticks
- Tripod mount w/ radials
- Mag-mount on car
- EF wire

#### Notes:

- QDX has no internal tuner; so a balanced antenna required?
- Recent time synch needed (use personal hotspot on phone?)  $\begin{array}{c}\n 87.777 \\
 87.77 \\
 42.77\n\end{array}$  Notes:<br>
• QDX has no in<br>
• Recent time s<br>
• May need to d
	- May need to change your Maidenhead grid square

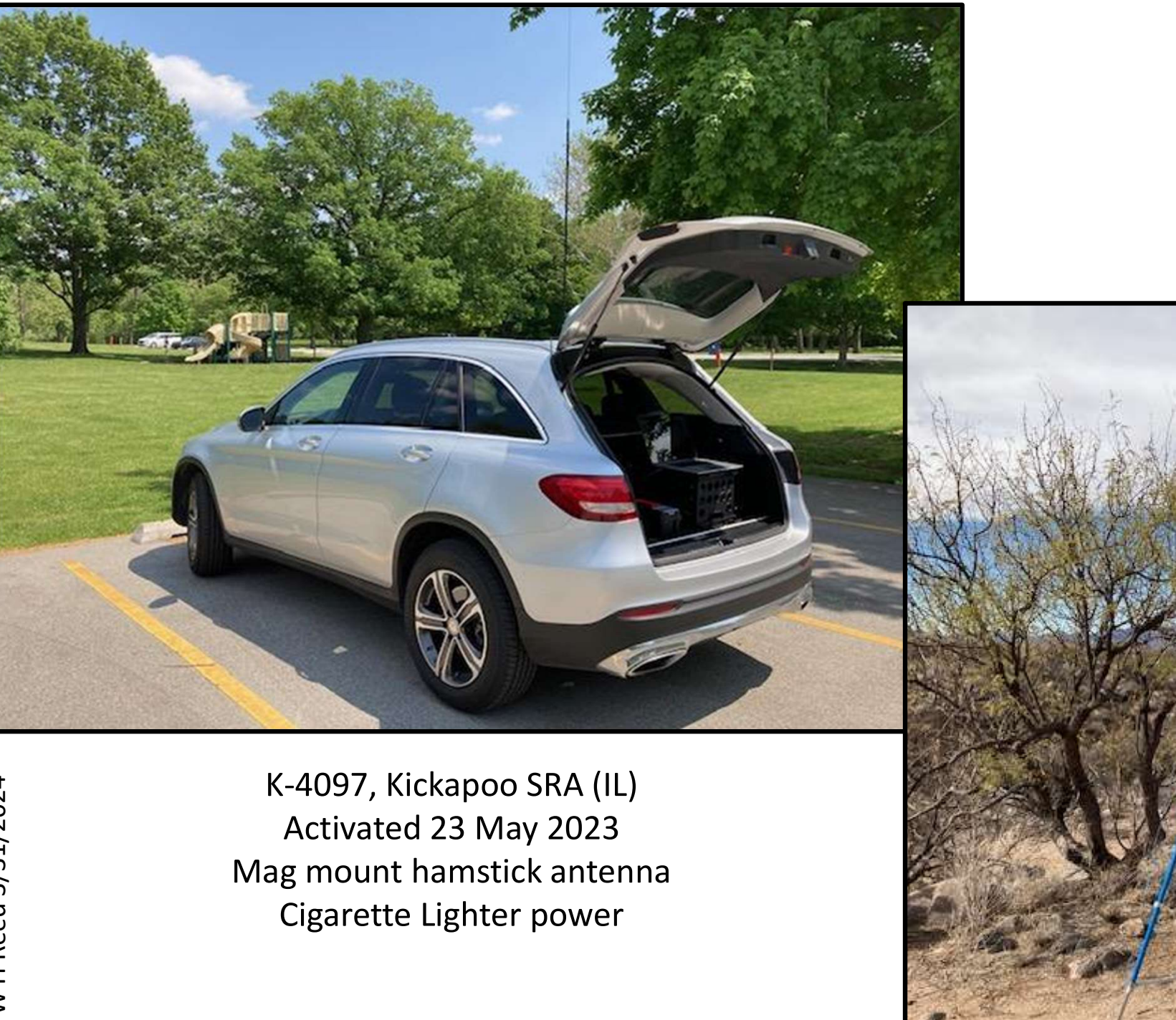

K-4429, Coronado NF (AZ) Activated 30 Jan 2024 <sup>2</sup><br>1999, Coronado NF (AZ)<br>2024<br>Tripod hamstick antenna<br>21 battery pack<br>2021 12v battery pack

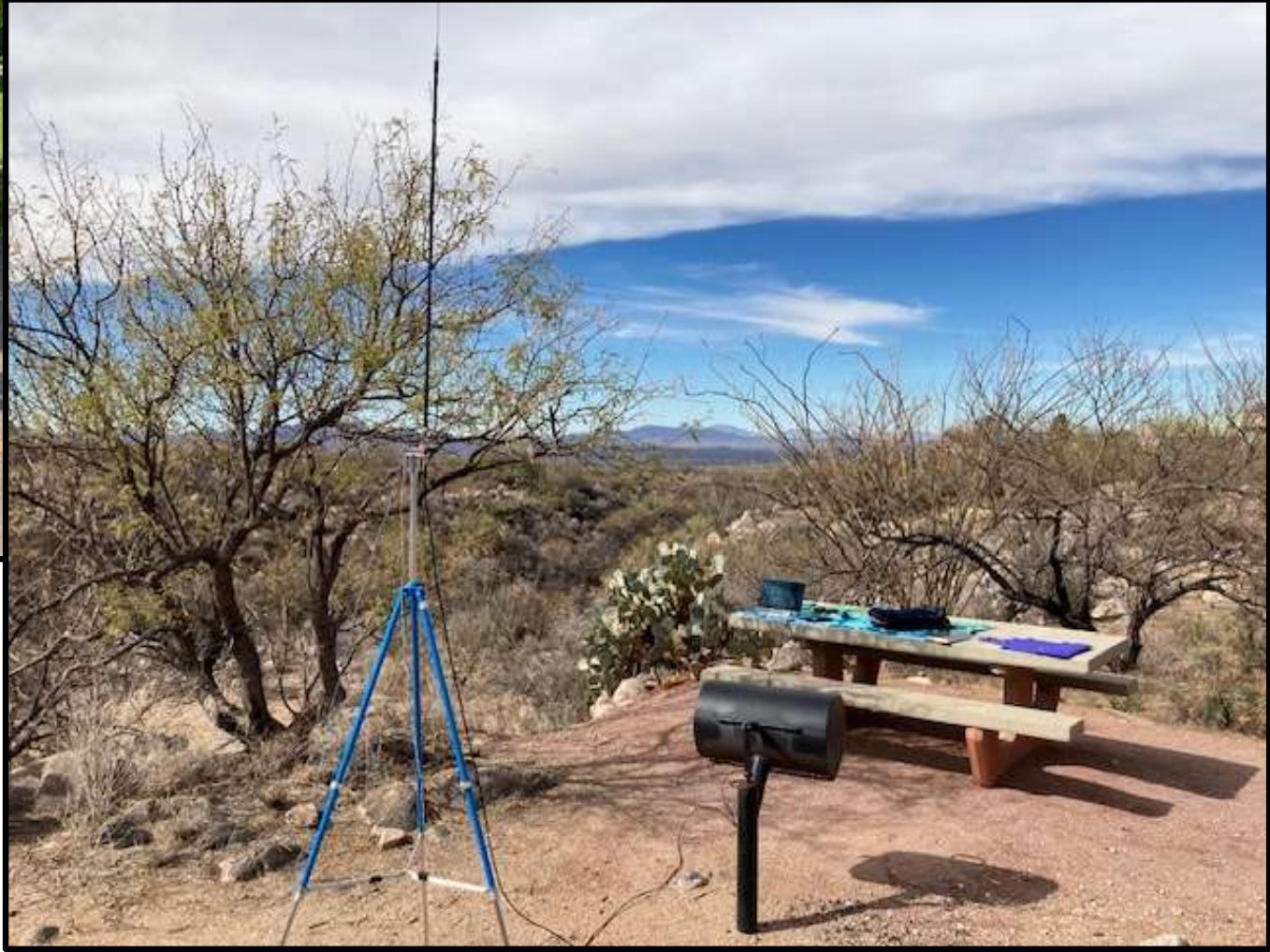

N K-4097, Kickapoo SRA (IL)<br>
Activated 23 May 2023<br>
Mag mount hamstick antenna<br>
Cigarette Lighter power<br>
F R<br>
⊗ Activated 23 May 2023 Cigarette Lighter power

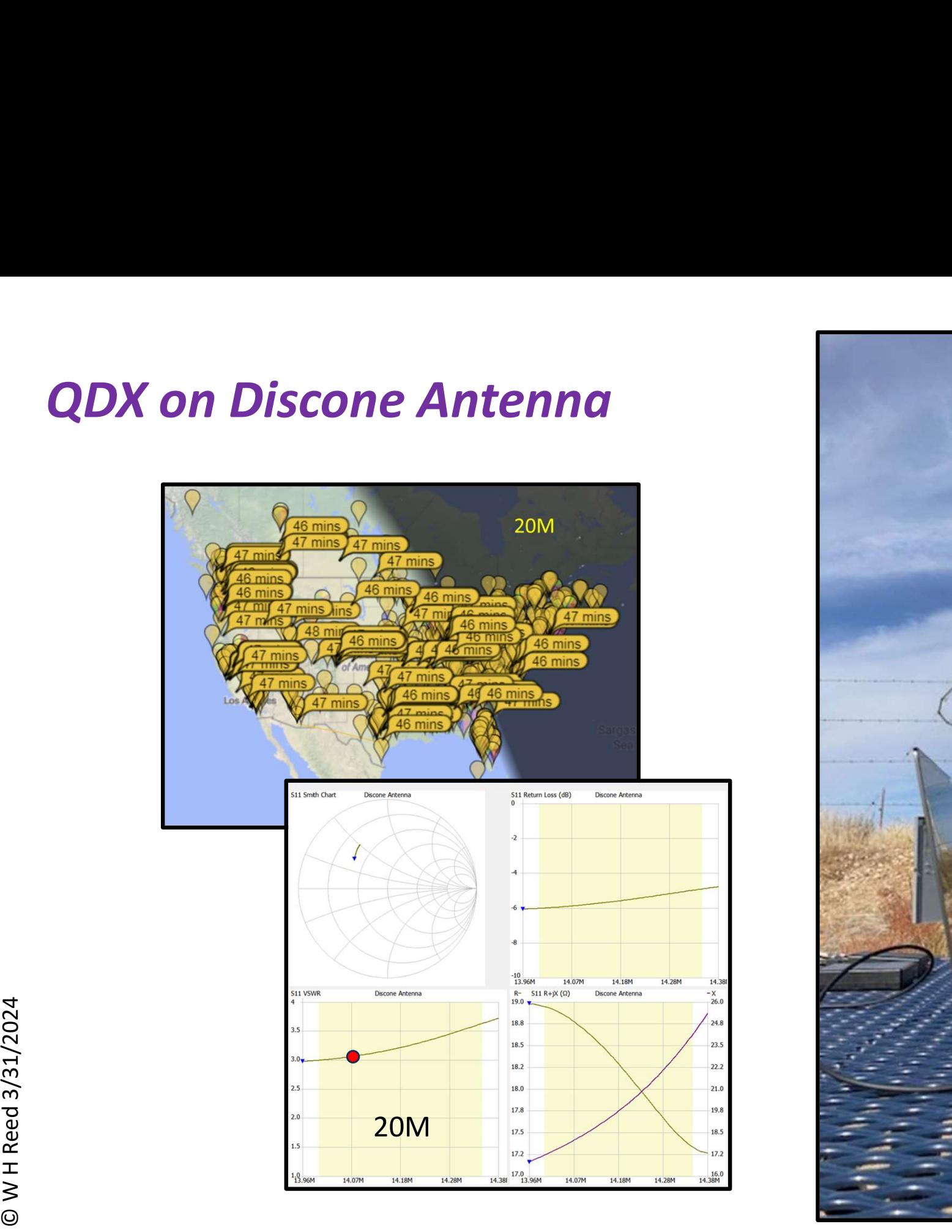

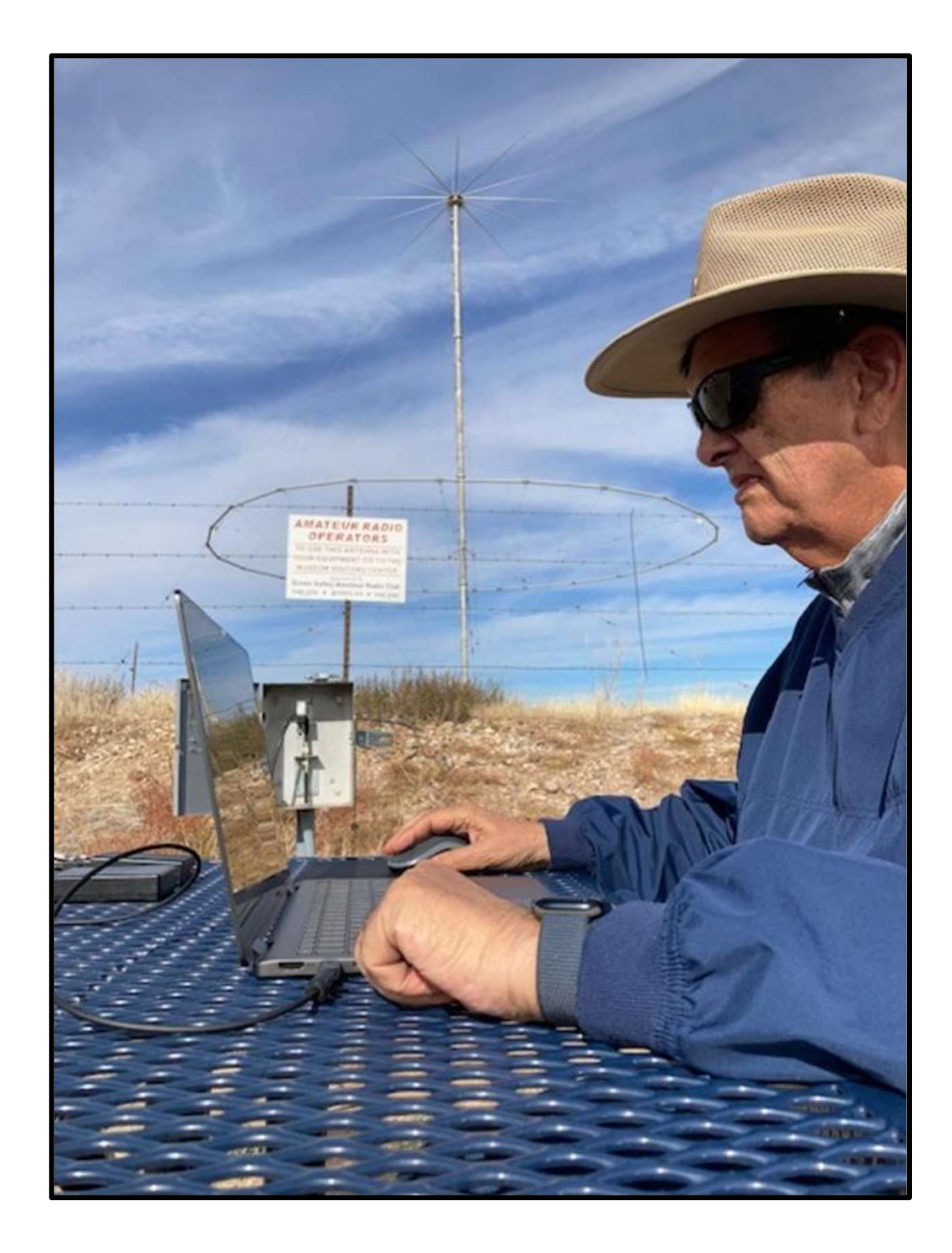

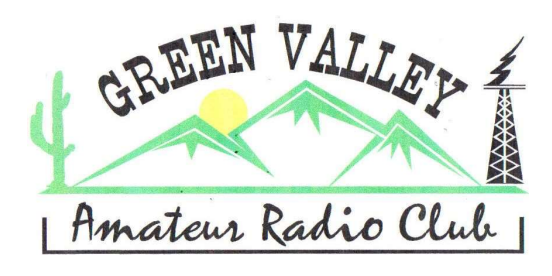

### GVARC Resources

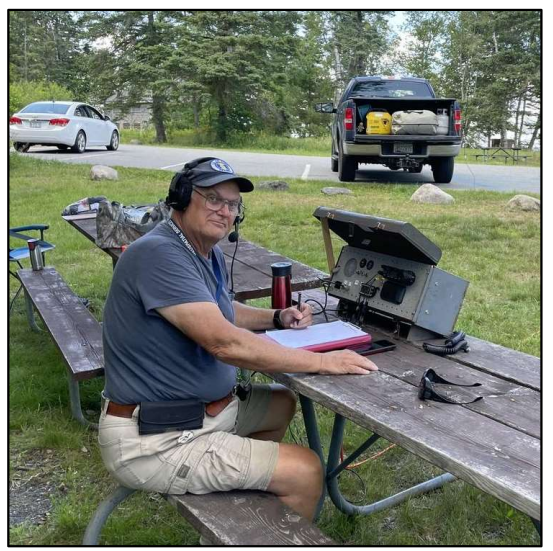

#### Rick Rodgers, K7RCR Randy Walker, K7NOJ

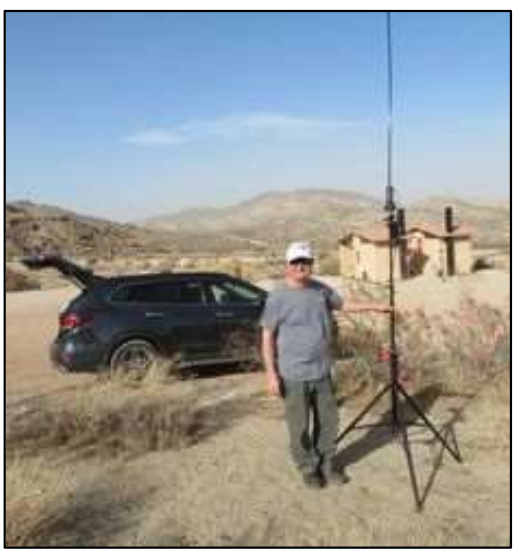

Tom Rice, NO7T Ed Toal, N9MW

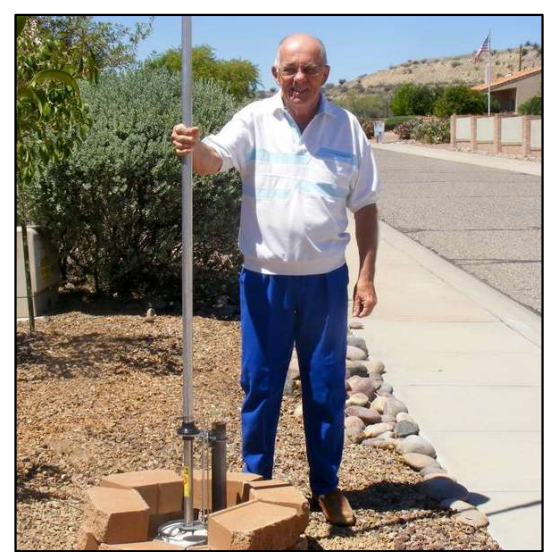

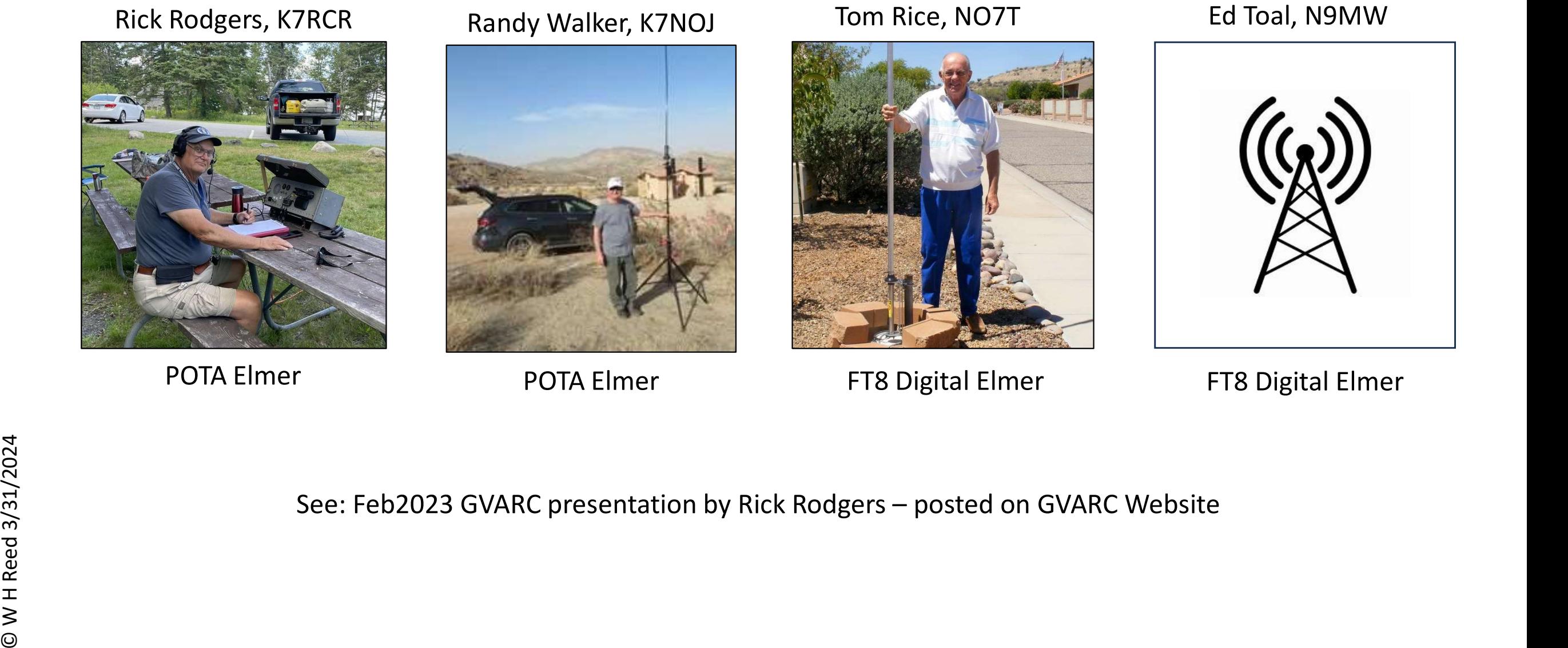

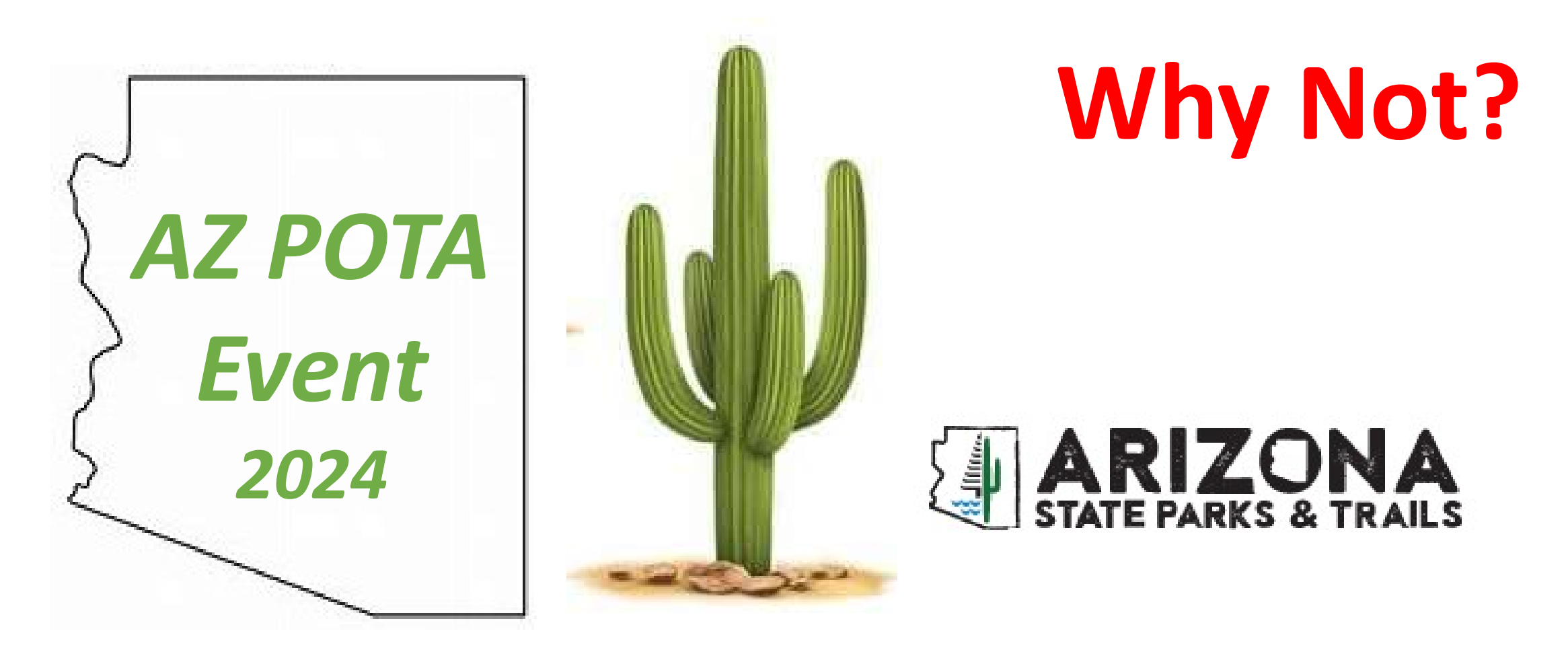

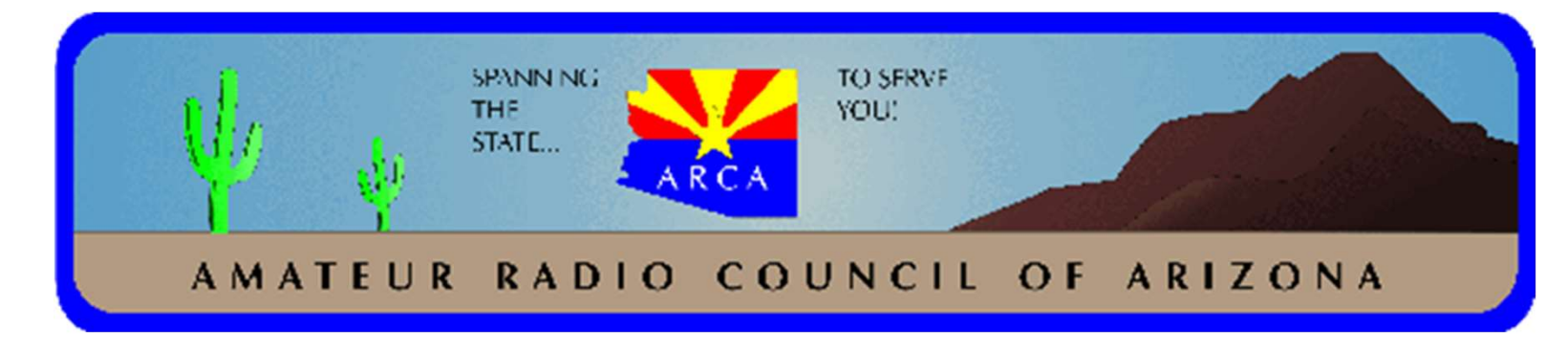

### QDX Modifications

Alert: The QDX transceiver from QP Labs is a Kit Level design that may still evolve. Based on field **Experience, the QDX transceiver from QP Labs is a Kit Level design that may still evolve. Based on field experience, the following modifications are suggested – for both kits and pre-assembled units.<br>
1. Strongly recommen** 

- **Alert:** The QDX transceiver from QP Labs is a Kit Level design that may still evolve. Based on field experience, the following modifications are suggested for both kits and pre-assembled units.<br> **1. Strongly** recommende That has proven to be the single most effective action to prevent failure of the output transistors. **2. Alert:** The QDX transceiver from QP Labs is a Kit Level design that may still evolve. Based on field experience, the following modifications are suggested – for both kits and pre-assembled units.<br> **2. Strongly recommen**
- It serves as a bleed-off for static charges that might build up on an antenna and damage QDX.
- **EXECT ASSET ASSET ASSET ASSET ASSET ASSET ASSET ASSET ASSET ASSET ASSET ASSET ASSET ASSET ASSET ASSET ASSET AND A SET A That has proven to be the single most effective action to prevent failure of the output transistors.** transistors and the circuit board metallization that they press against. This helps overcome surface irregularities and improves heat transfer from transistors to circuit board. This widens the SWR tolerance performance of QDX a bit. 1. **Strongly** recommended that every QDX be equipped with a commutating diode across inductor L14.<br>
That has proven to be the single most effective action to prevent failure of the output transistors.<br>
2. Recommend the in
- more robust and more performant, producing somewhat higher output on all bands. It is a slightly tricky mod as the transistor pinouts are different.

For QDX Technical Issues, see the forum at: https://groups.io/g/QRPLabs And QDX troubleshooting at: https://qrp-labs.com/qdx/qdxtrouble.html

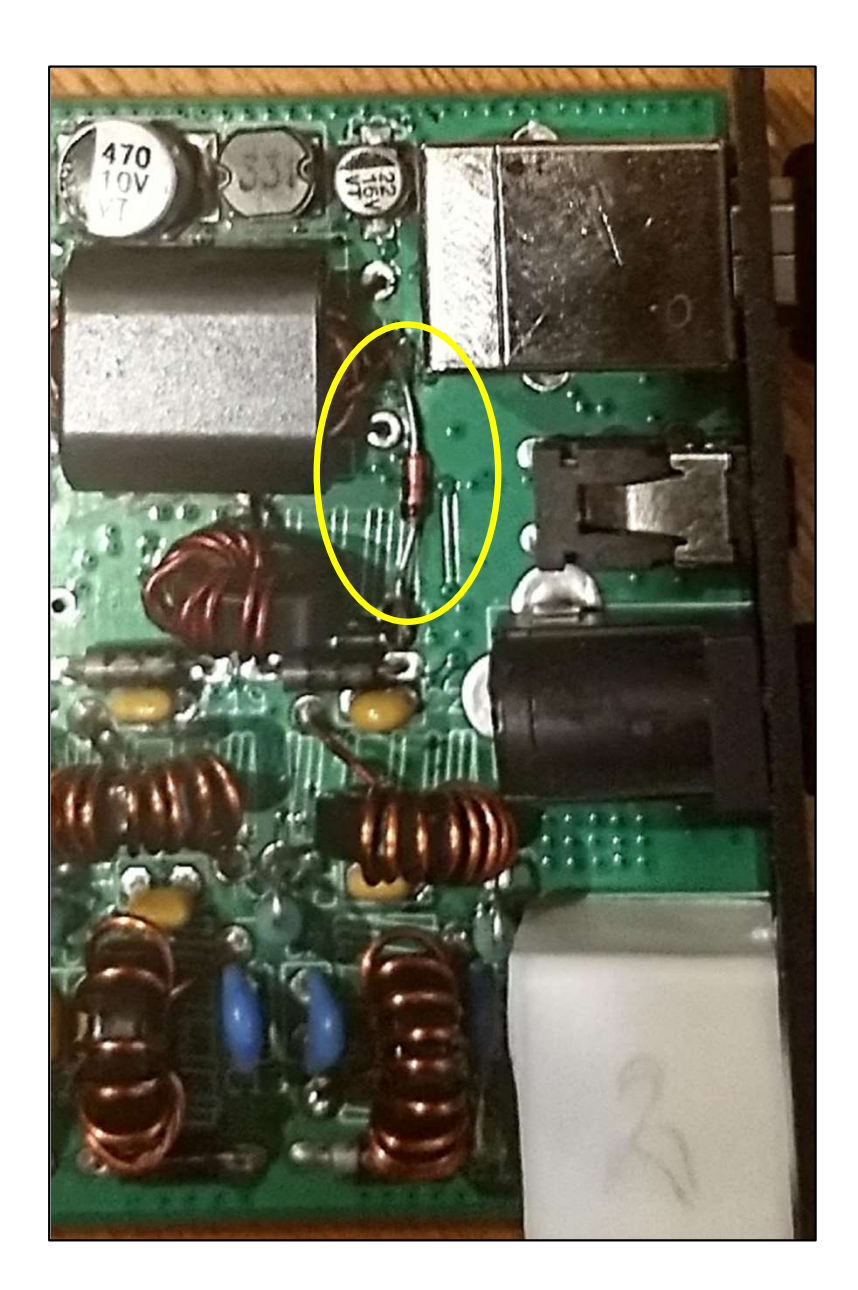

#### Implementing the commutating diode mod

The diode is a garden variety 1N4184, one of the most widely available P/Ns. As you can see in the photo, the banded end goes to one terminal of toroid inductor L14, the power supply side. The other end of the diode goes to the center tap of the binocular output transformer inductor. This effectively places the diode in parallel with L14, oriented properly to commutate harmful voltage spikes.

L14 can be spotted in the bottom center of this schematic diagram:

https://qrp-labs.com/images/qdx/schem5.png

In a stock QDX, a lot of energy is stored in a magnetic field in that inductor during a transmit interval. At the end of the transmission the output transistors turn off abruptly. The magnetic field in the inductor collapses rapidly inducing a huge voltage spike that exceeds the maximum voltage rating of the transistors.

The diode provides a shunt path around the inductor, enabling the magnetic field to collapse more slowly by letting current circulate in the inductor/diode loop and preventing the reactive spike from occurring.

The added diode is the pink-orange glass-bodied cylinder with wire leads that you see in the upper center part of the photo (yellow oval). The toroid L14 is at the lower lead and left of the diode. The binocular output transformer is at the upper lead and to the left of the diode.

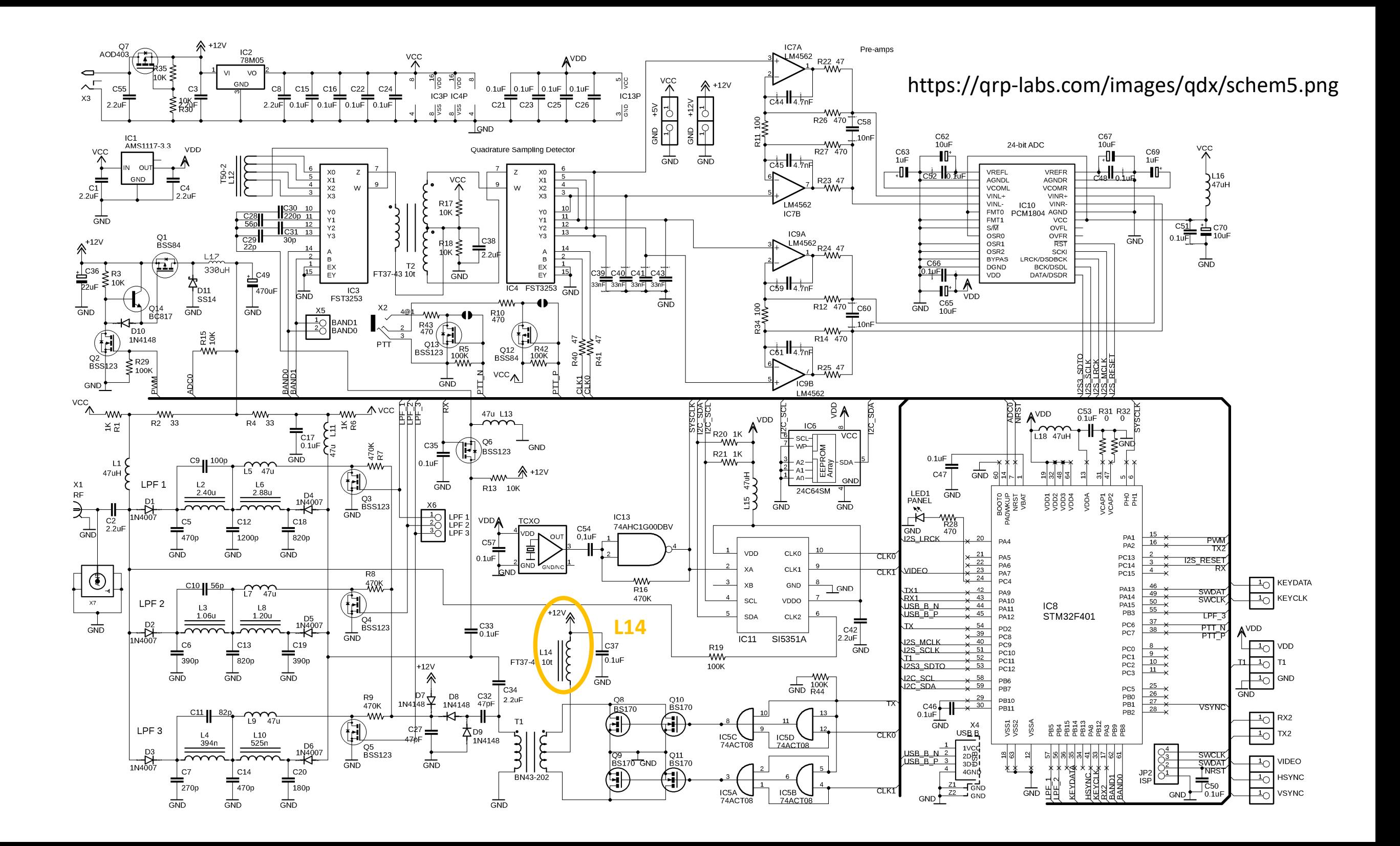